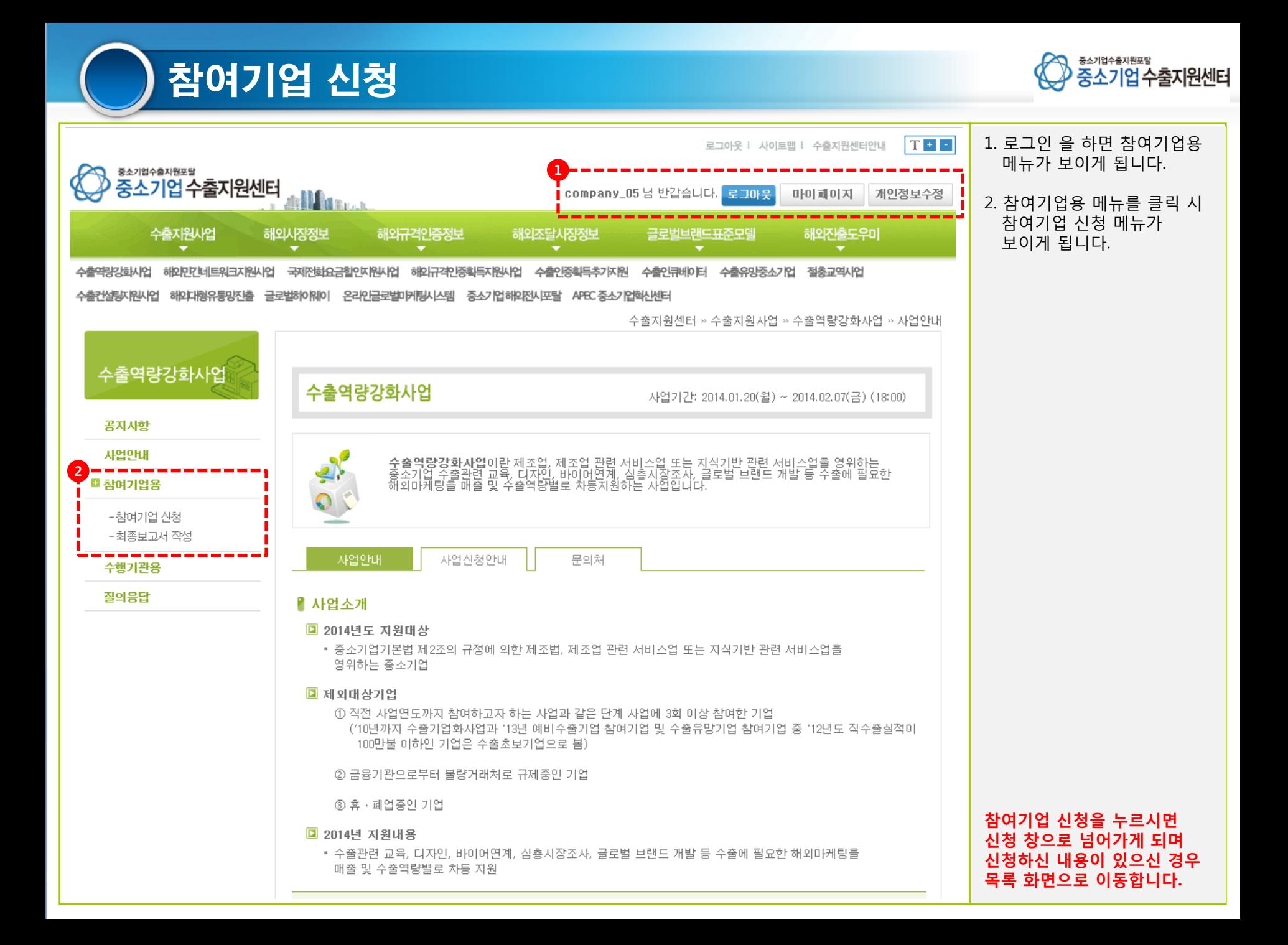

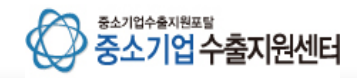

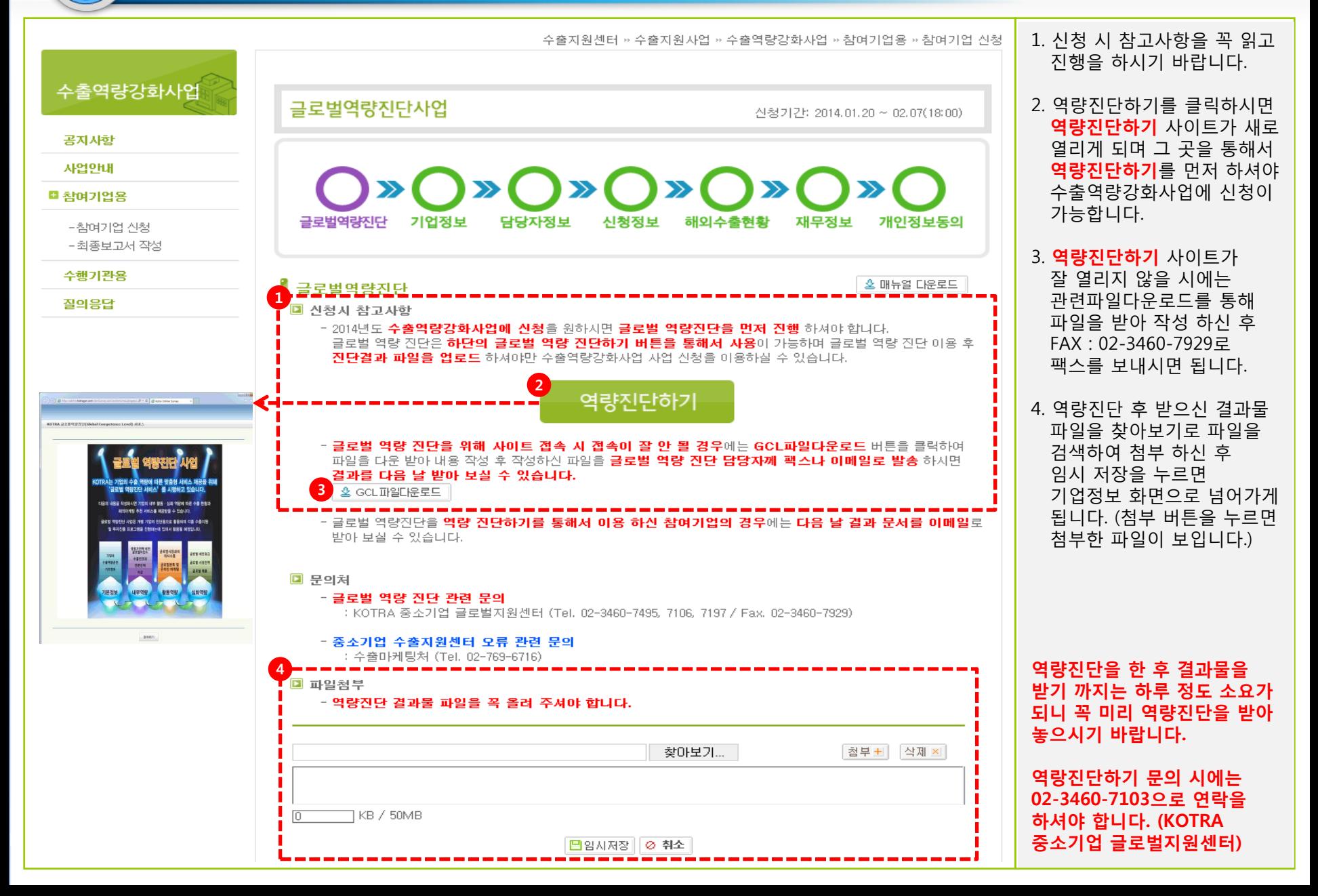

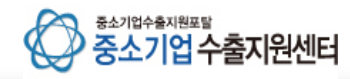

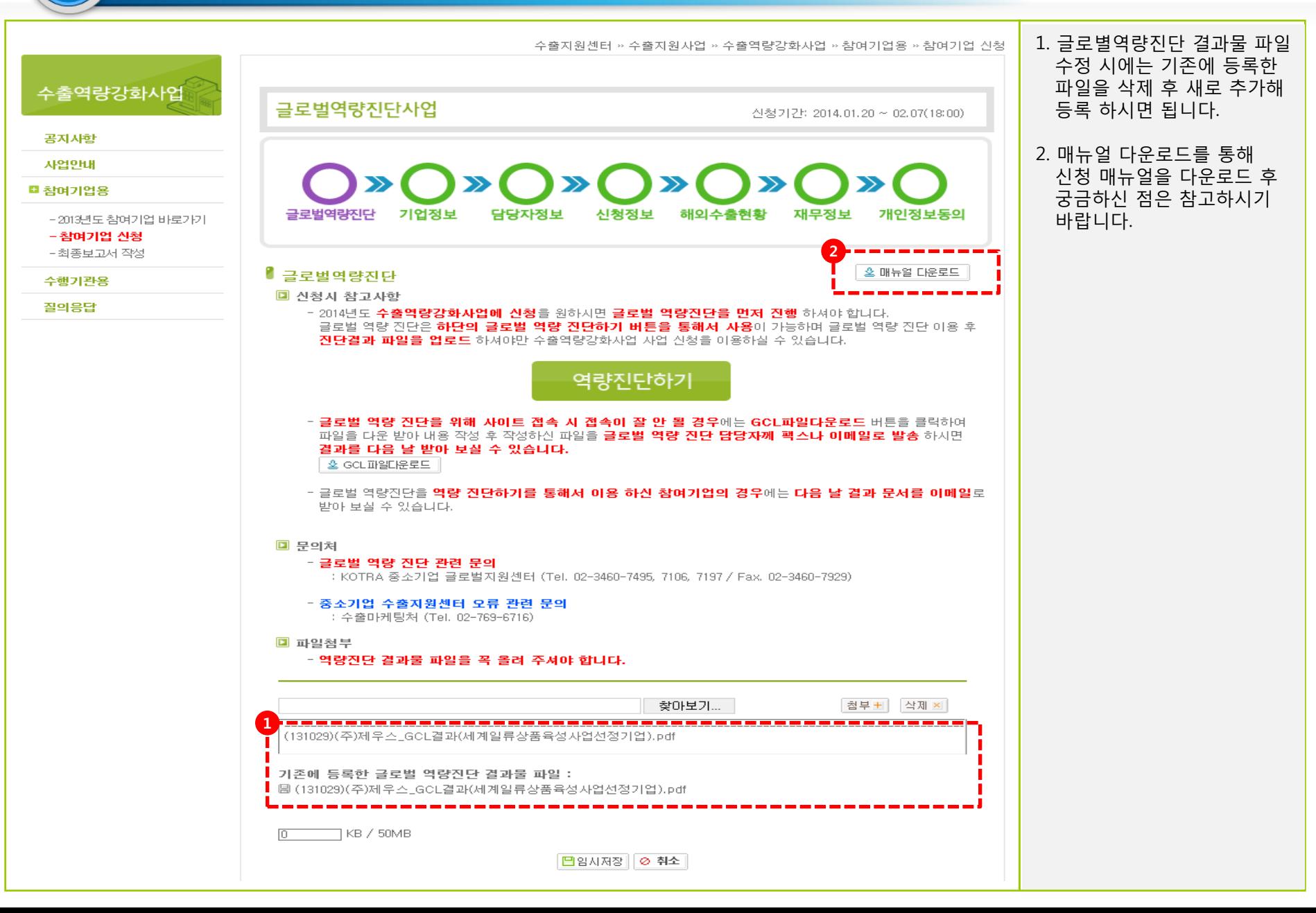

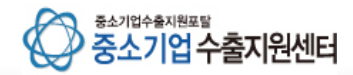

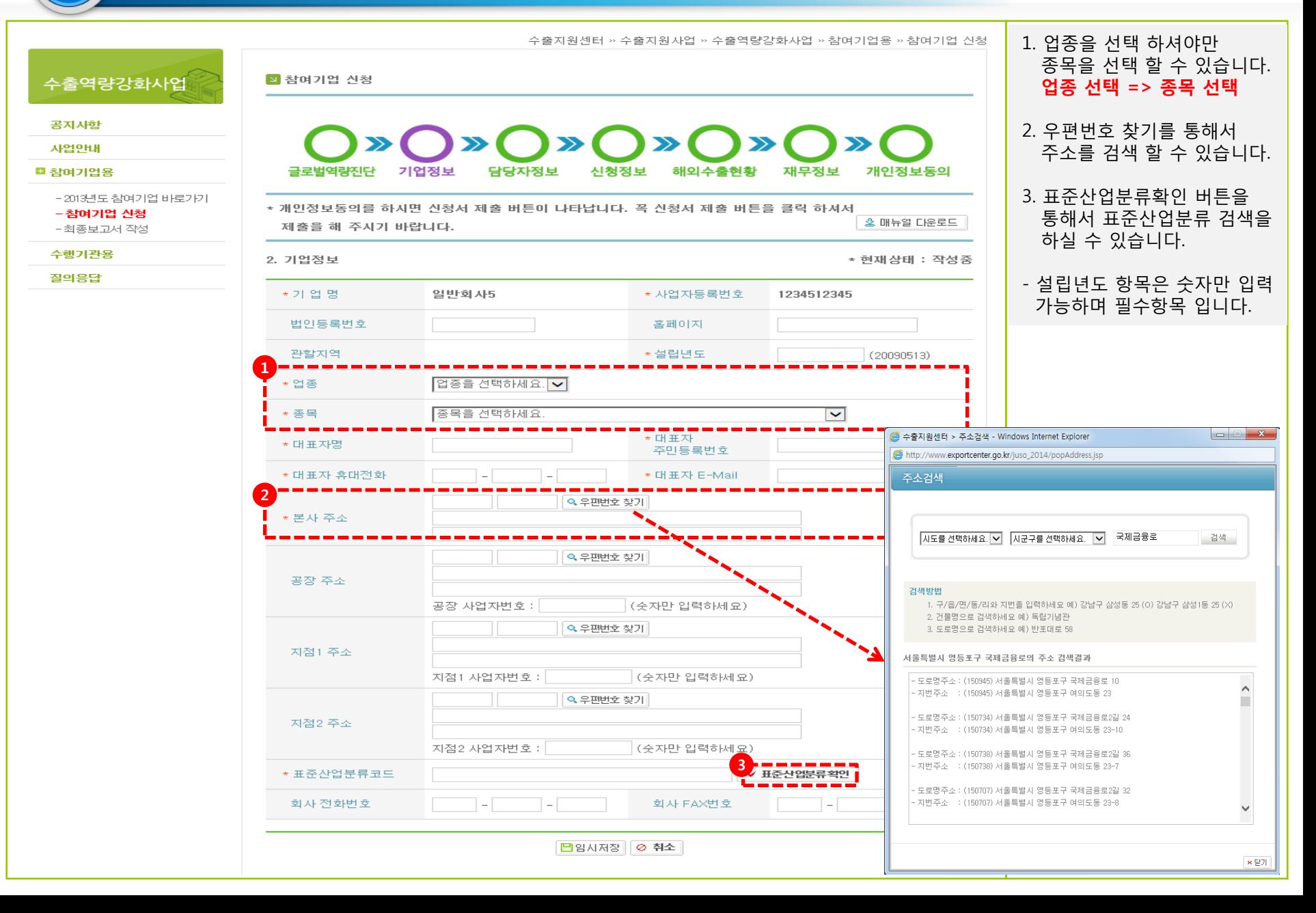

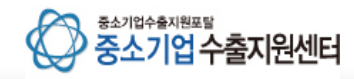

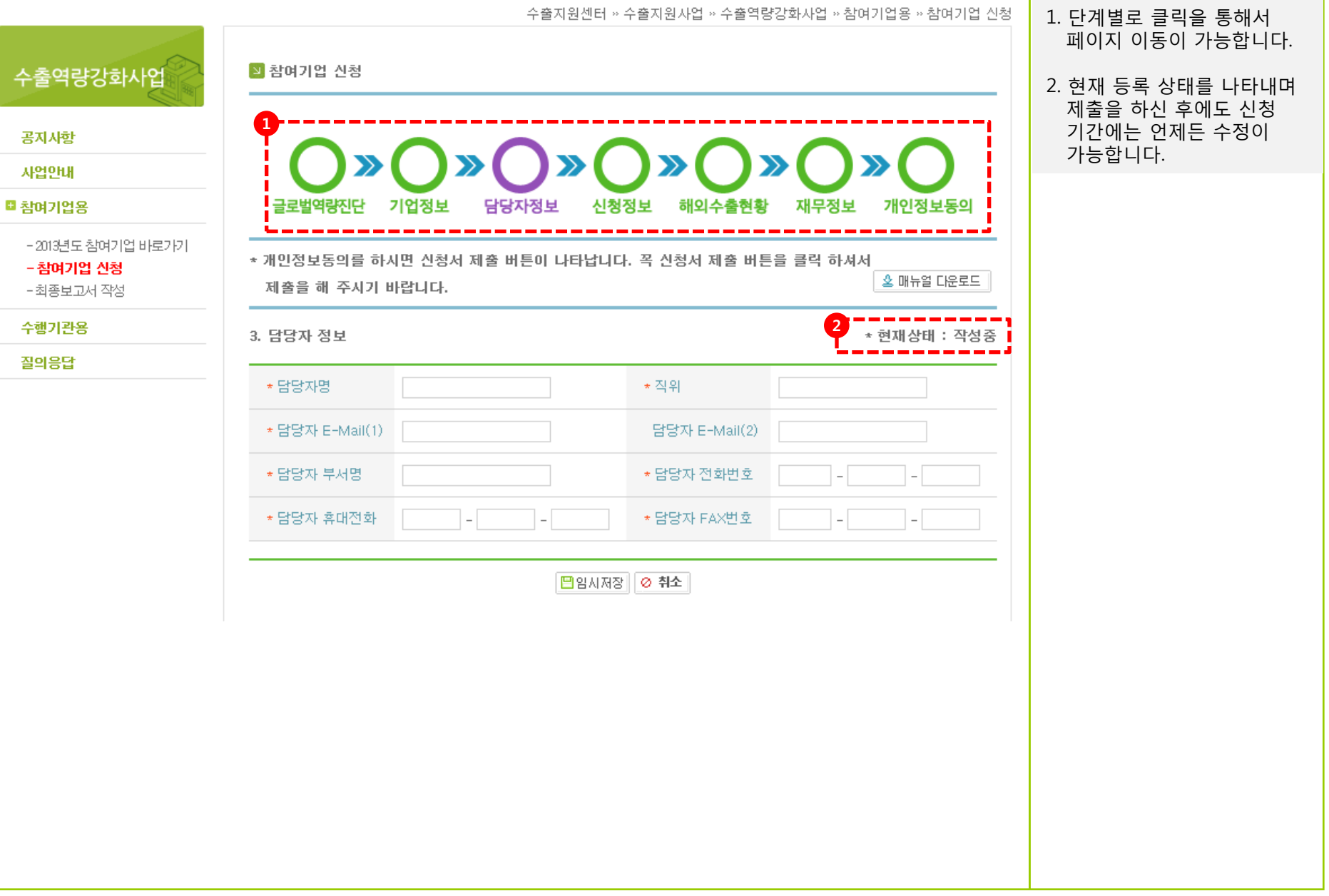

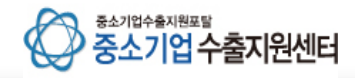

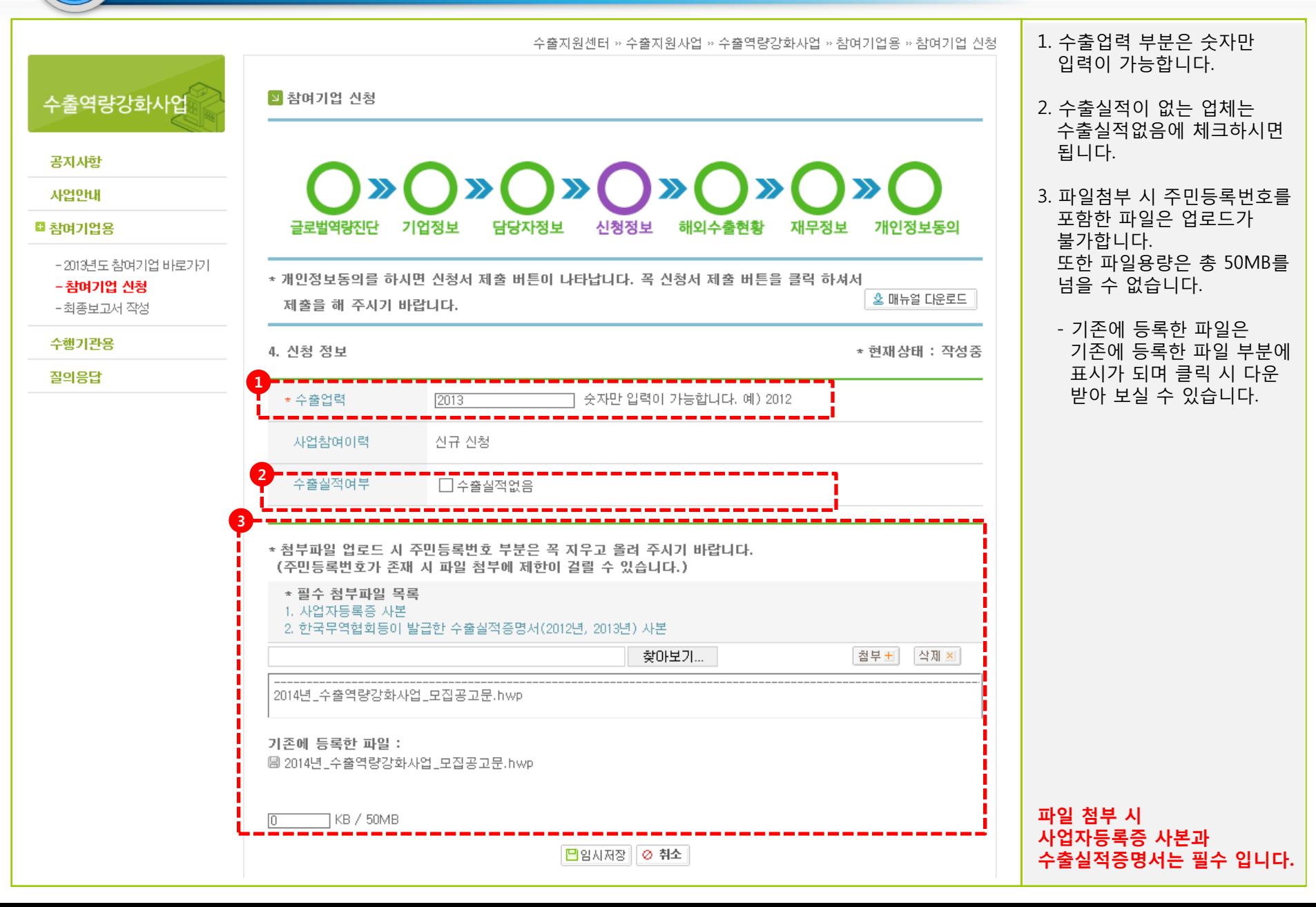

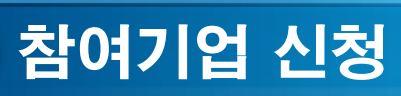

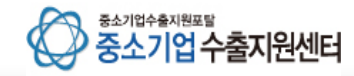

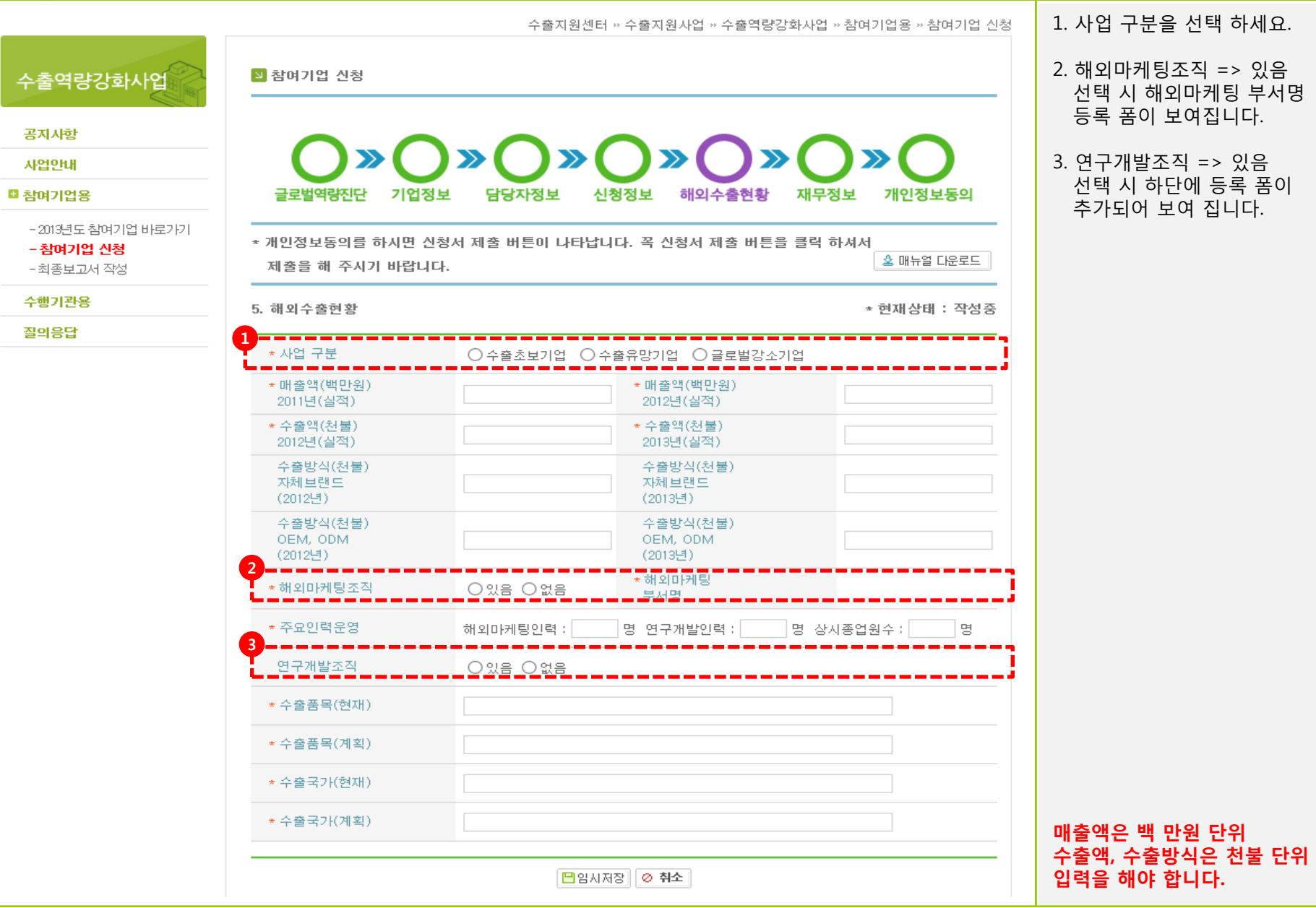

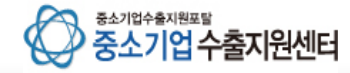

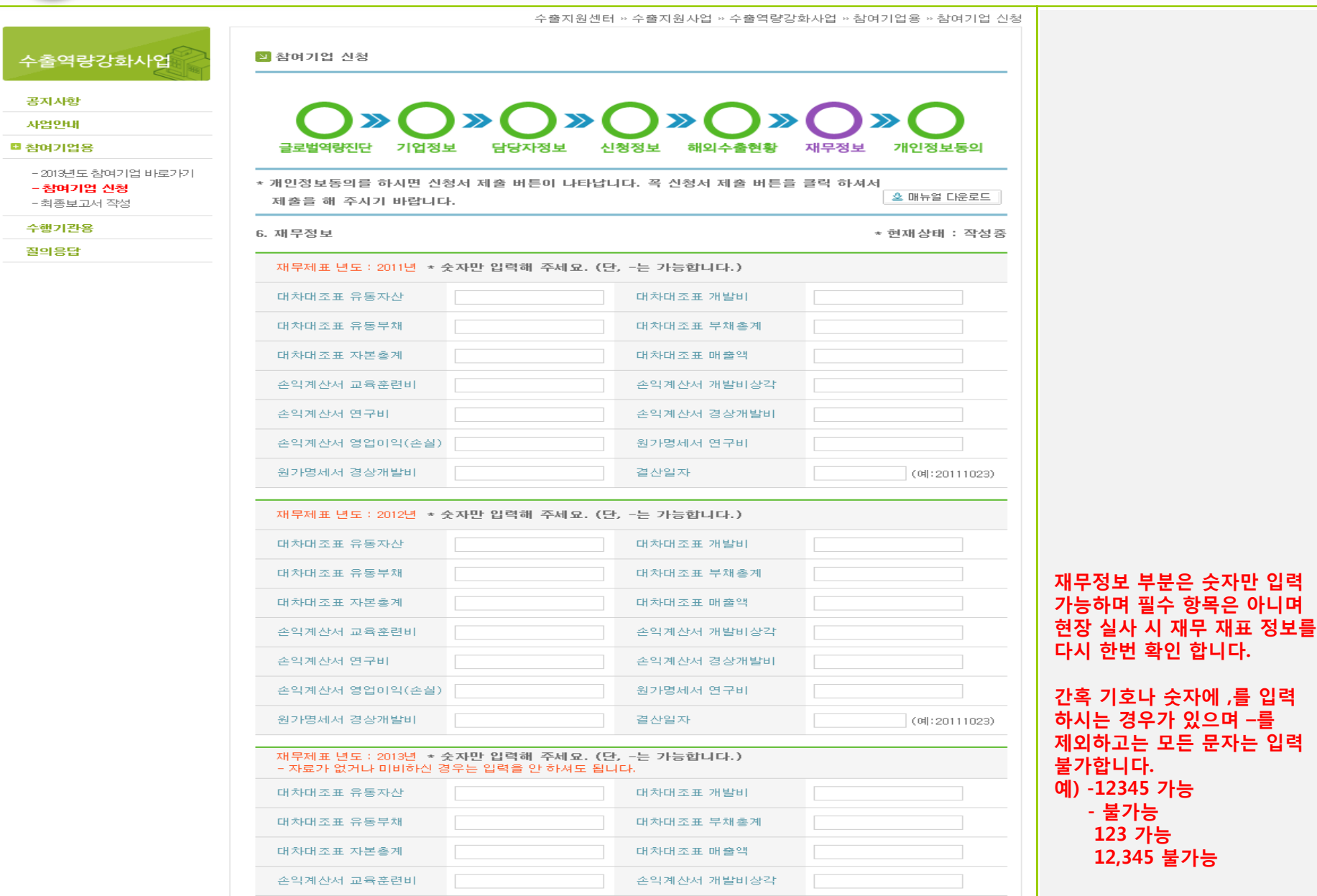

수출

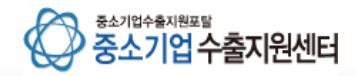

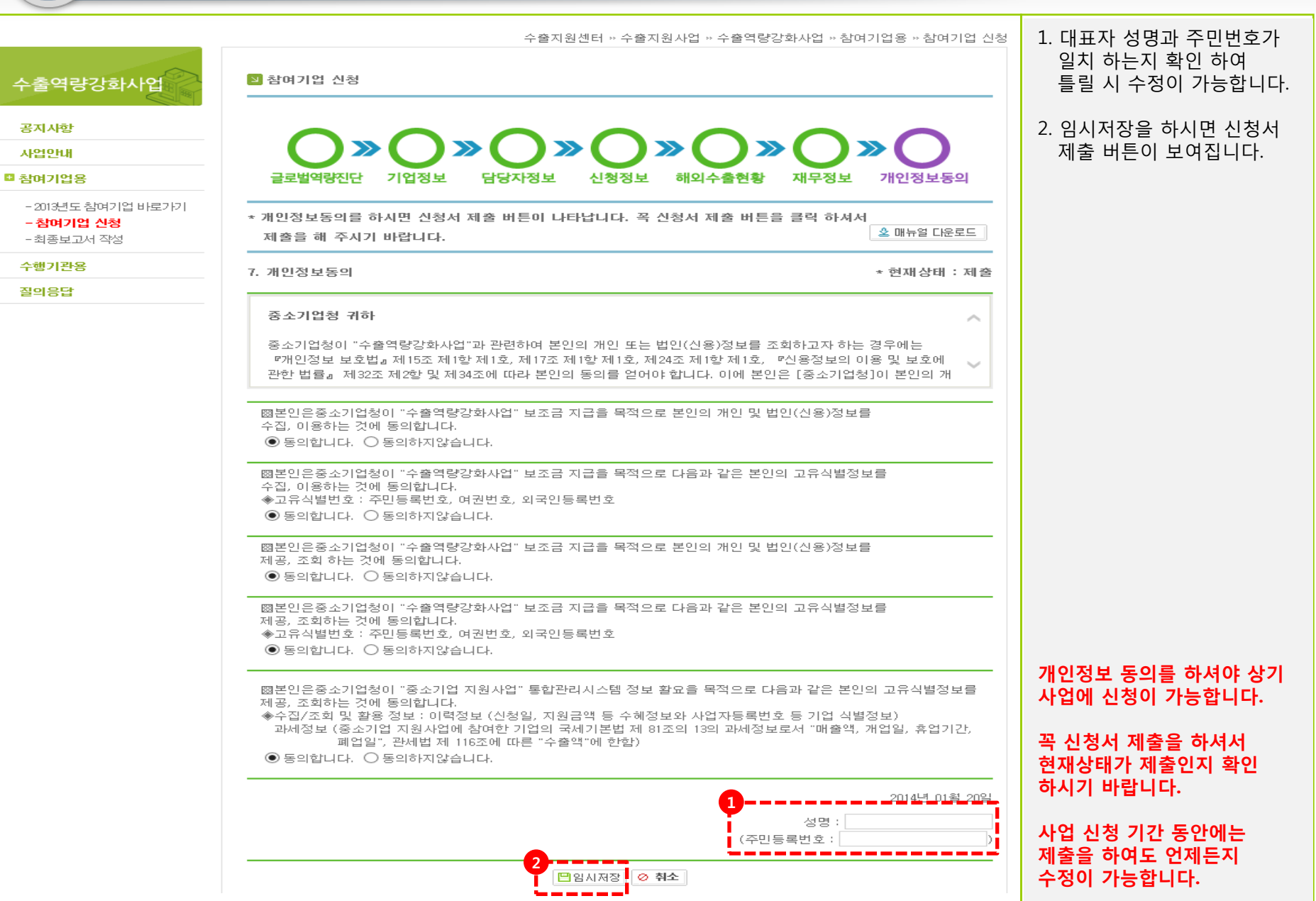

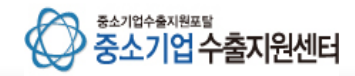

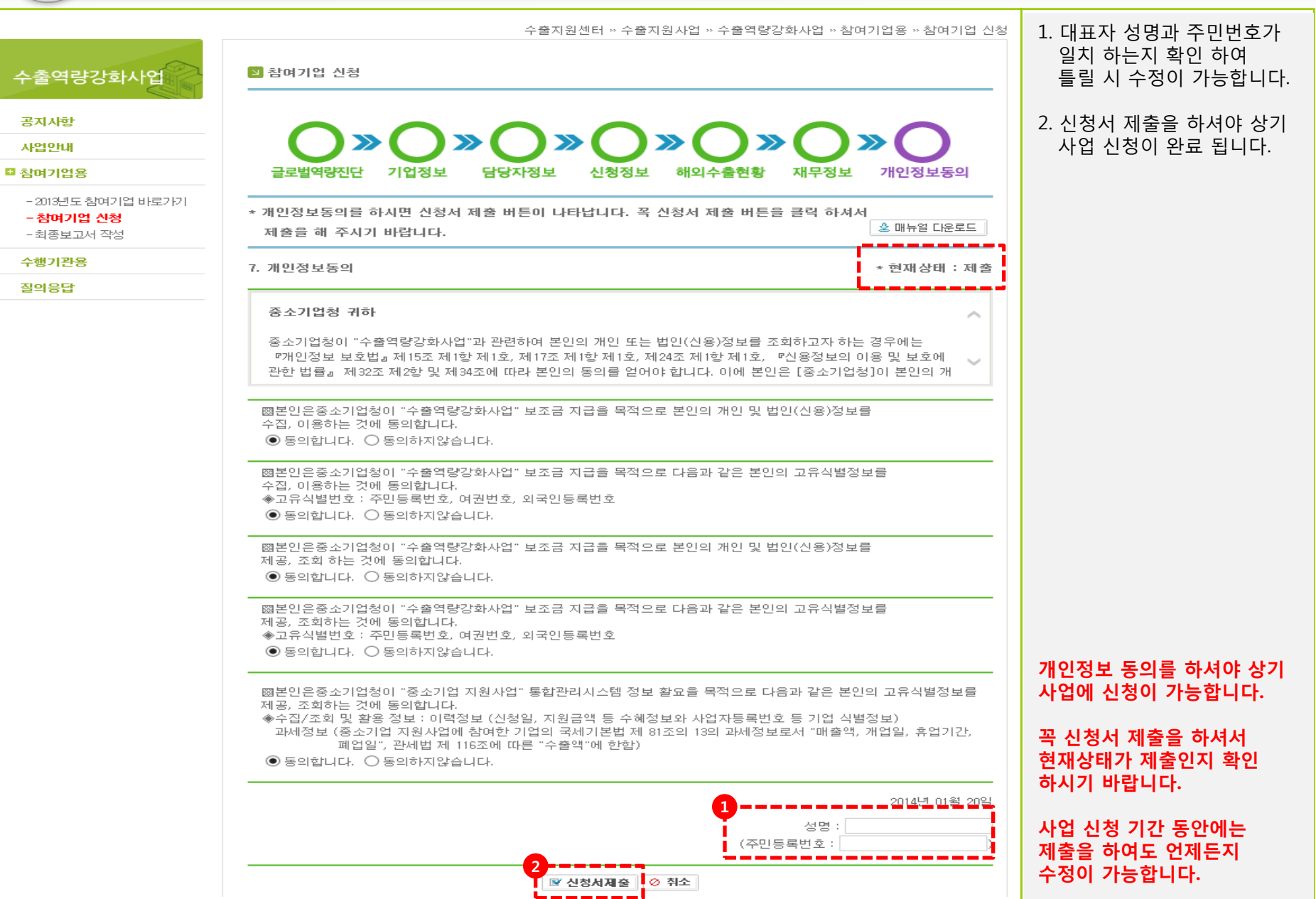

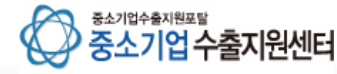

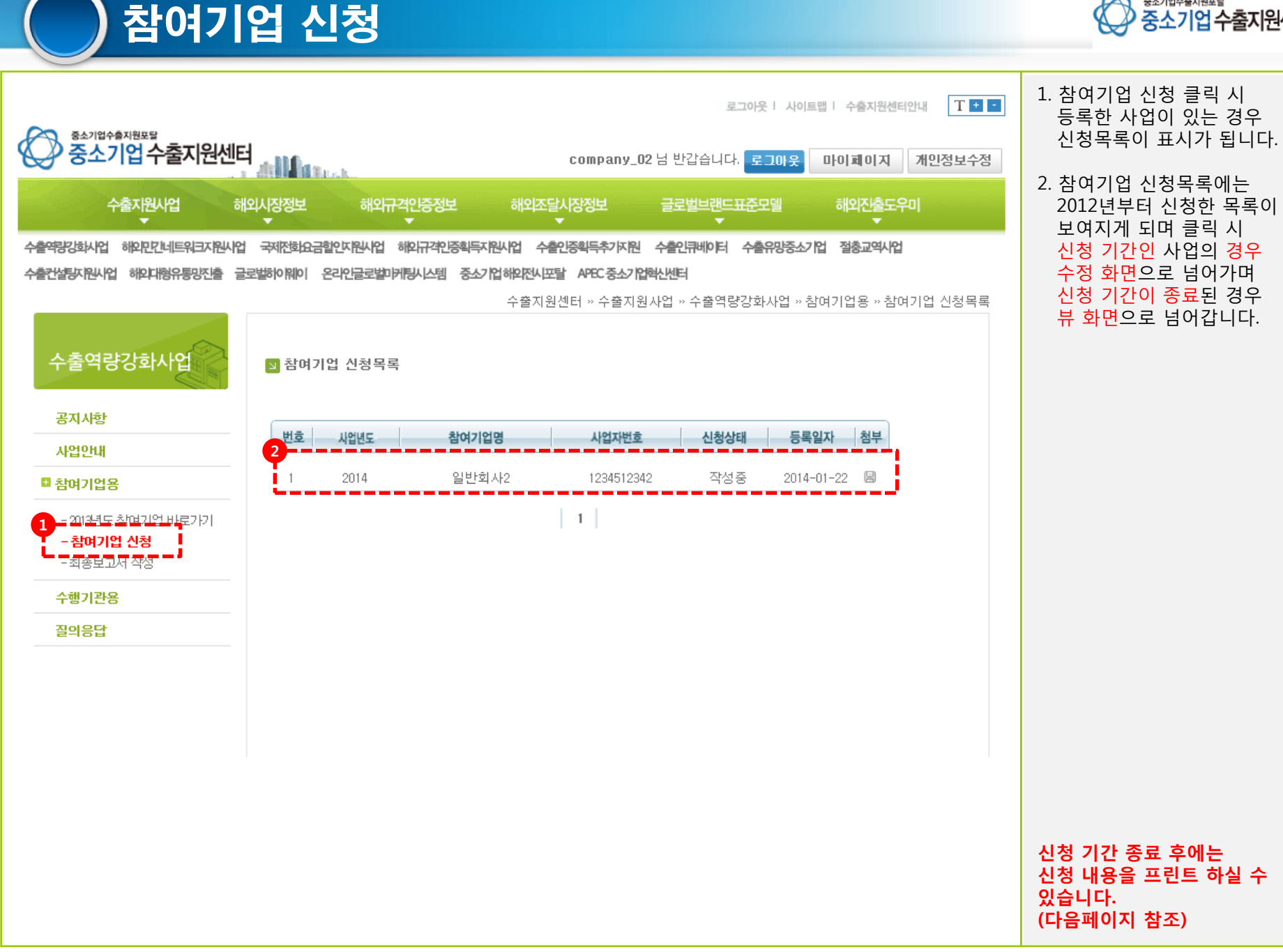

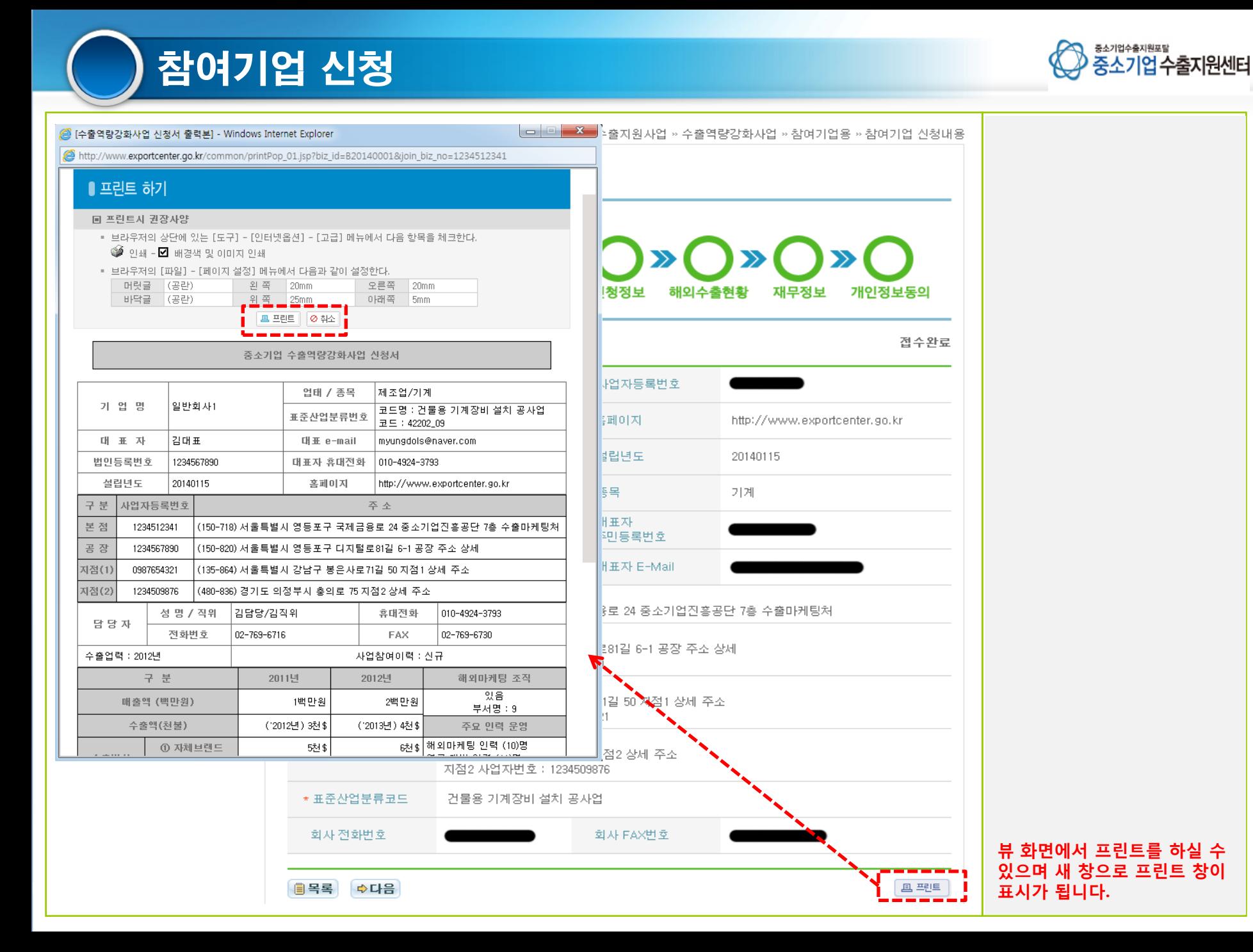